บันทึกการแลกเปลี่ยนเรียนรู (KM) ของชุมชนนักปฏิบัติหองสมุด (Library COP)

การจัดทําบรรณานุกรม

ดวยระบบสืบคนทรัพยากรสารสนเทศ (OPAC)

วันจันทรที 16 สิงหาคม 2564 กมร สุประภารพงษ

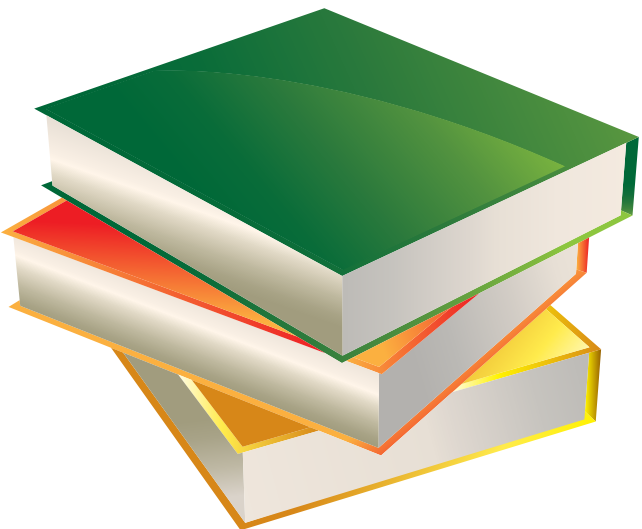

## **การจัดทำ บรรณานุกรม ด้วยระบบสืบค้นทรัพยากรสารสนเทศ (OPAC)**

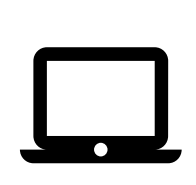

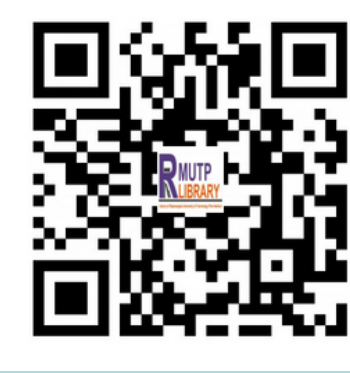

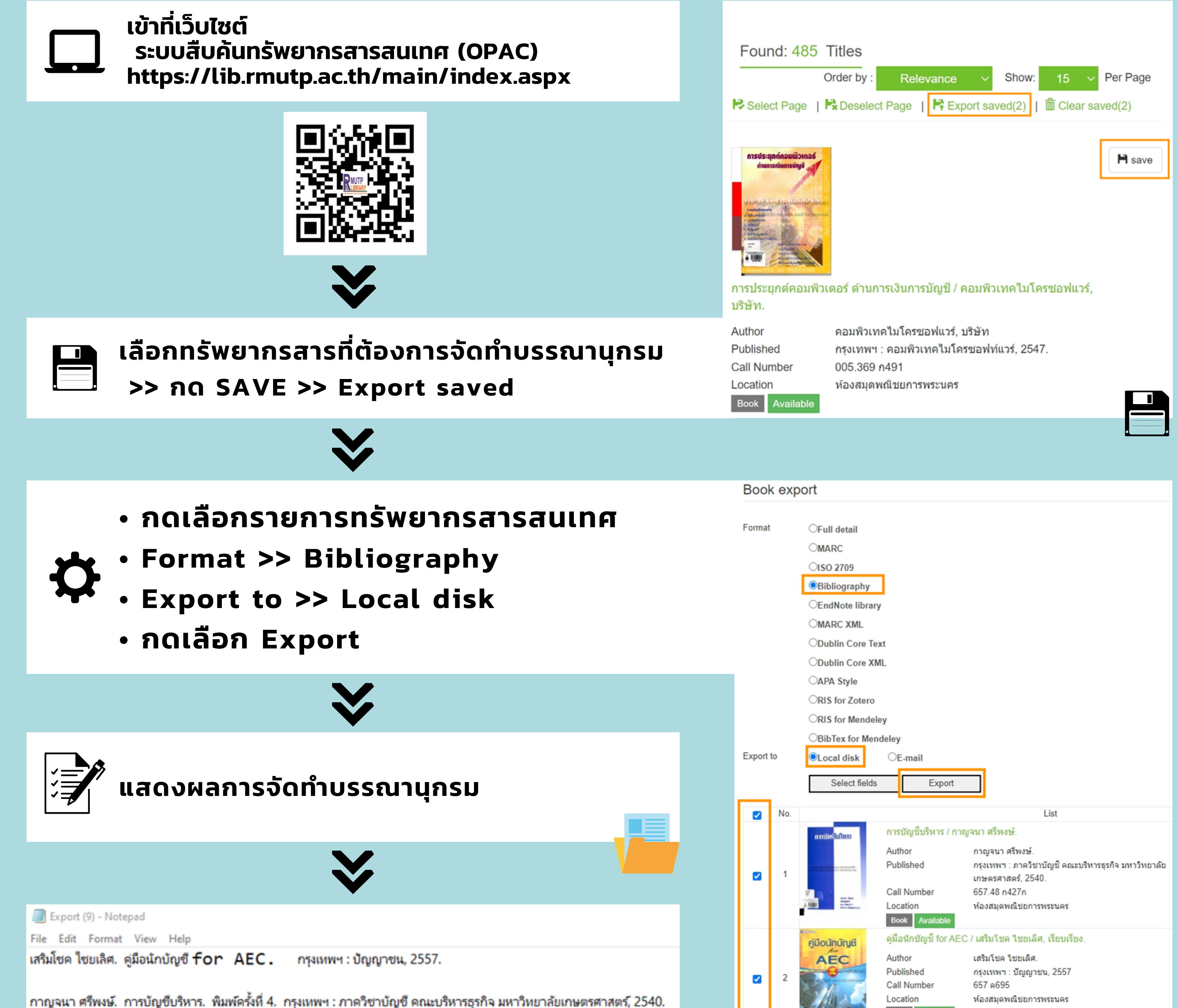

Book Available

Clear Mark | Clear A